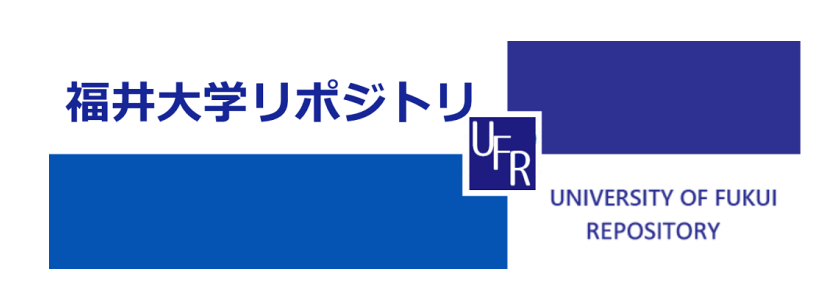

A Consideration of Practical use of ICT in General Classroom

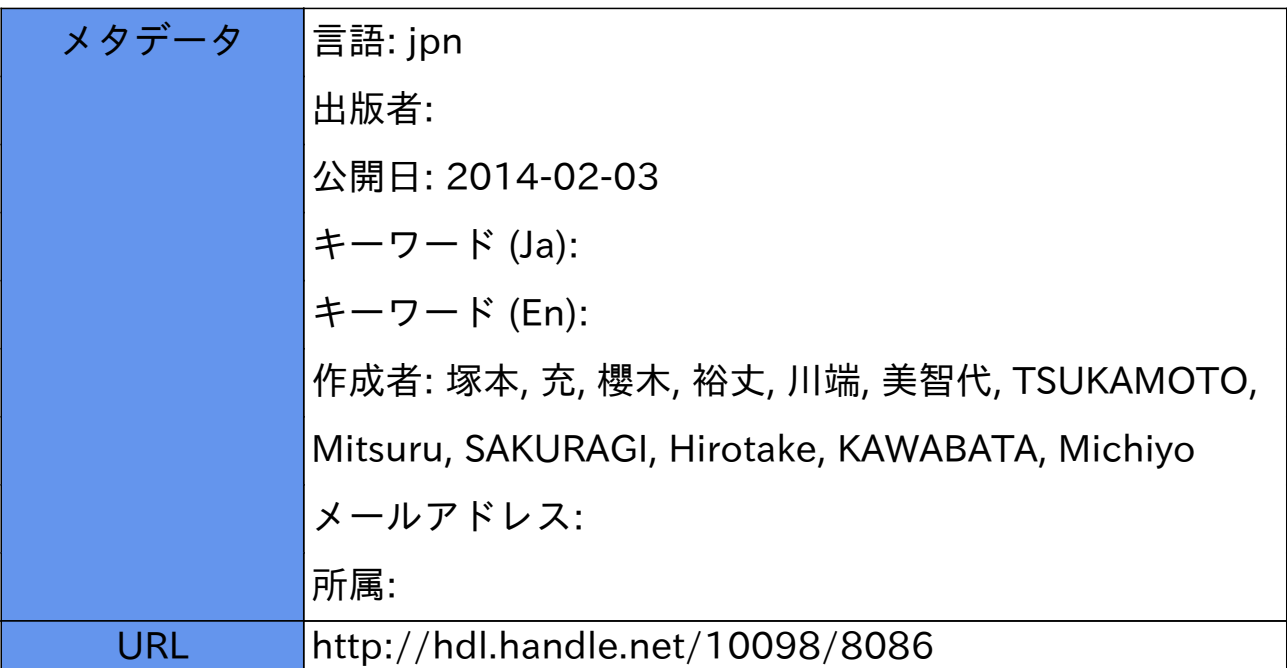

# **一般教室におけるICTの活用に関する実践と一考察**

# **A Consideration of Practical use of ICT in General Classroom**

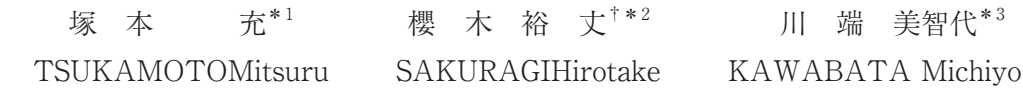

(2013年9月 30日 受付)

# 1.まえがき

平成 22 年度から,総務省主体で全国の小学校 10 校を対象にして「フューチャースク ール推進事業」の実証実験が開始され,引き続き,平成 23 年度からは,中学校 8 校,特 別支援学校 2 校を加えて,文部科学省の「学びのイノベーション事業」と同一校にて実証 実験を実施している。平成 24 年度には,文部科学省と総務省の連携で,実証実験 3 年目 の小学校と実証実験 2 年目の中学校,特別支援学校で,これら二つの事業が実施されてい る。さらに,平成 25 年度には,中学校と特別支援学校の 3 年目の実証実験がおこなわれ ているところである。これらの実証実験を通して,総務省では対象となった学校種におけ る情報通信技術(ICT)利用に関するガイドラインをまとめ上げる予定であるという。さら に,事業を請け負った企業からの 2012 年度の報告書も出揃っており,学習支援サイトや 企業からのコメントや支援もあって,本事業は,総括の時期を迎えているようである(1)-(14)。

また,教育にかかわる学会や協会においても,教育の情報化に関するセミナーなどもお こなわれているが,対象は,もっぱら小中学校,および特別支援学校の児童生徒のようで ある(15)。

\*1 福井大学教育地域科学部生活科学教育講座

<sup>\*2</sup> 北陸学園北陸高等学校 \*3 福井大学大学院教育学研究科生活科学教育領域(技術)

<sup>†</sup> 2005年度まで,福井大学総合情報処理センター研究員 2006年度まで,同センター技術補佐員

このように,小学校や中学校などといった義務教育機関においては,学校教育,場合に よっては,家庭教育をも巻き込んだ ICT 活用が文部科学省や総務省を中心に試みられて いるが,後期中等教育を担う高等学校や高等教育機関である大学・大学院などでは,国を 挙げての取り組みがなされていないのが実情である。

ただ,高等学校に対しては,文部科学省のホームページの「高等学校の専門教育に関す る教育用コンテンツについて」という項目に,高等学校の専門教育に関する教科の授業で 使える画像や動画などをとりまとめた教育用コンテンツを提供している旨の記述はある が,開発年度が平成 14 年度,15 年度であり,今の授業でそのまま活用できるかどうかに は疑問が残る(16)。

このような状況のもとで,著者らは,高等学校や大学,大学院の一般教室における授業 での ICT 利用を積極的に試みている(17)(18)。第一著者は、大学において、情報技術·情報 処理の授業を主に担当しているため,情報系の演習や実習の授業でいわゆる「コンピュー タ室」を利用するのはいうまでもないが,一般的な講義や情報系以外の授業でも ICT の 活用を試行している。また,第二著者は,高等学校の「数学」担当教員であり,授業では, コンピュータ室の PC を利用することもある。このような実践を通して,一般教室でのタ ブレット型情報端末の利用を探りたいと考えている。

本論文では,おもに本学部生活科学教育コース学生対象の授業の中での技術科教育サブ コースを担当する教員による授業の中での情報機器や ICT の活用の実践事例を報告する。 次いで,第二著者の勤務する高等学校においての ICT 利用を紹介し,最後に,大学教育 における今後の ICT 利用に関して考察をおこなう。

### 2.福井大学における情報機器活用可能教室とコンピュータ

#### 2.1 文京キャンパスの学生用共同利用コンピュータについて

福井大学文京キャンパスにおいては,教育地域科学部および教育学研究科の学生が共同 利用できるパーソナルコンピュータ(PC)が設置されている端末室,演習室は,総合情報基 盤センター第 1 端末室(学生用 60 台),第 2 端末室(9 台),共用講義棟の情報処理演習室(99 台),そして教育地域科学部コンピュータ演習室(24 台)と合計 4 室ある。

演習室のコンピュータは,ヒューレットパッカード社製であり, CPU とメモリなどを 持ち,補助記憶装置である HDD にオペレーティングシステム,アプリケーションソフト ウェアがインストールされた単体でも稼働する従来型の PC であり,旧来の利用方法が可 能となっている。一方,端末室のコンピュータは,日立製作所社製で,シンクライアント 型であり,総合情報基盤センターのサーバルーム内のブレードサーバ上に仮想的な PC と して構成されている。

いわゆるシンクライアント型 PC は, UNIX が動作する X 端末を彷彿させる仕組みで あるが,一般的にアプリケーションの起動が遅く,多くの端末が同時に起動したり,同時 に同一アプリケーションを起動したりすると,端末とサーバ間の通信が混むためにさらに 動作が遅くなる。このため,授業での受講生の一斉利用には必ずしも適しておらず,自習・ 演習利用を前提としている。

### 2.2 生活科学教育コース学生の独自利用可能なコンピュータについて

生活科学教育コース学生が受講できる共同利用コンピュータを利用する授業は,中学校 教科技術に関する科目「情報とコンピュータ」のなかには複数あるが,ここでは,共同利 用の演習室や端末室以外の授業とコンピュータの利用に関して整理する。以下に,授業で 利用している第一著者管理のノート型 PC やスレート PC を紹介する。本論文でいう 「PC-01」とは,以下のオンキヨー社製のスレート PC を指し,「PC-02」は日本電気社製 のノート型 PC を指している。

なお, PC-01, PC-02 の OS は, ともに初期状態は Windows 7 Professional であるが, PC-02 のなかには Windows 8 Pro にアップグレードしたものもある。ただし,本論文で 触れる授業で利用するアプリケーションは,OS のバージョンの違いの影響を受けない。

### PC-01 (ONKYO TW317A5):スレートPC

主要スペック

幅:約30㎝・奥行き:約20㎝,重量:約1.0kg

画面:タッチパネル付11.6inchワイド,解像度:1366ドット×768ドット(WXGA) キーボード:なし・ソフトウェアキーボード

- ポインティングデバイス:静電容量式タッチパネル(マルチタッチ対応)
- 無線LAN: IEEE802.11b/g/n

バッテリ駆動時間:約3時間(カタログ値 約5時間)

#### Windows エクスペリエンス インデックス

プロセッサ:2.3 (インテル社 Atomプロセッサ N450 動作周波数1.66GHz) メモリ $(RAM):4.5$ グラフィックス:3.0 ゲーム用グラフィックス:3.0 プライマリ ハードディスク:5.9 (ソリッド・ステート・ドライブ)

PC-02 (NEC VersaPro VJ25VX):ノート型PC

主要スペック

幅:約38㎝・奥行き:約27㎝,重量:約2.4kg 画面:15.6inchワイド,解像度:1366ドット×768ドット(WXGA) キーボード:87配列,テンキーなし ポインティングデバイス:マルチタッチ対応NXパッド 無線LAN:IEEE802.11b/g/n バッテリ駆動時間:約1.5時間(カタログ値 約2.4時間)

### Windows エクスペリエンス インデックス

プロセッサ:6.6 (インテル社 CORE i5プロセッサ M460 動作周波数2.53GHz) メモリ $(RAM):5.5$ グラフィックス:4.4 ゲーム用グラフィックス:5.3 プライマリ ハードディスク:5.9

# 3.本学・技術科等における一般の授業でのコンピュータ利用の授業

2.2で述べたコンピュータを用いた生活科学教育コースの授業における PC の利用に ついて現状を以下にまとめる。

### 3.1 著者以外の教員の担当授業での ICT 利用

(1)「木材加工法」での PC 利用

隔年開講(集中)の「中学校教科技術に関する科目(以下,技術免許科目)」の必修科目で ある「木材加工法」では,2D フリーCAD ソフトである「らんゆうじろう」さん作「LilliCad」 を PC-02 にインストールして利用している。ご当人のホームページであろう Web ページ には,「Windows95/98/NT4.0/XP で動く 2D の CAD です。」と書かれており,「LilliCad ってなに?」の項目にも,「LilliCad は,フリーの 2D の CAD です。本来小さくて軽い CAD みたいなものとして作成されました。正直言ってあまり機能はつけたくなかったのですが, いつのまにか Draw 系のソフトのようにグラデェーションまでできるようになってしま いました(そして大きくなった)」と紹介されている(19)。このように,本科目では,フリー ソフトでありながらも,本格的な二次元 CAD を活用した演習を交えた授業がおこなわれ ている。

「LilliCad」は,国内最大級をうたうソフトウェアのダウンロードサイトである 「Vector」に最新版と思われる「lcd148j.exe」が 2002 年 8 月 29 日付けで登録されてい

る(20)。

なお、本ソフトは、本稿執筆現在では、国内では「Vector」と並ぶソフトウェアダウン ロードサイトである「窓の杜」には,登録されていない<sup>(21)</sup>。

授業の課題で、二次元平面での製図をおこなっている画面の様子を図1に示す。

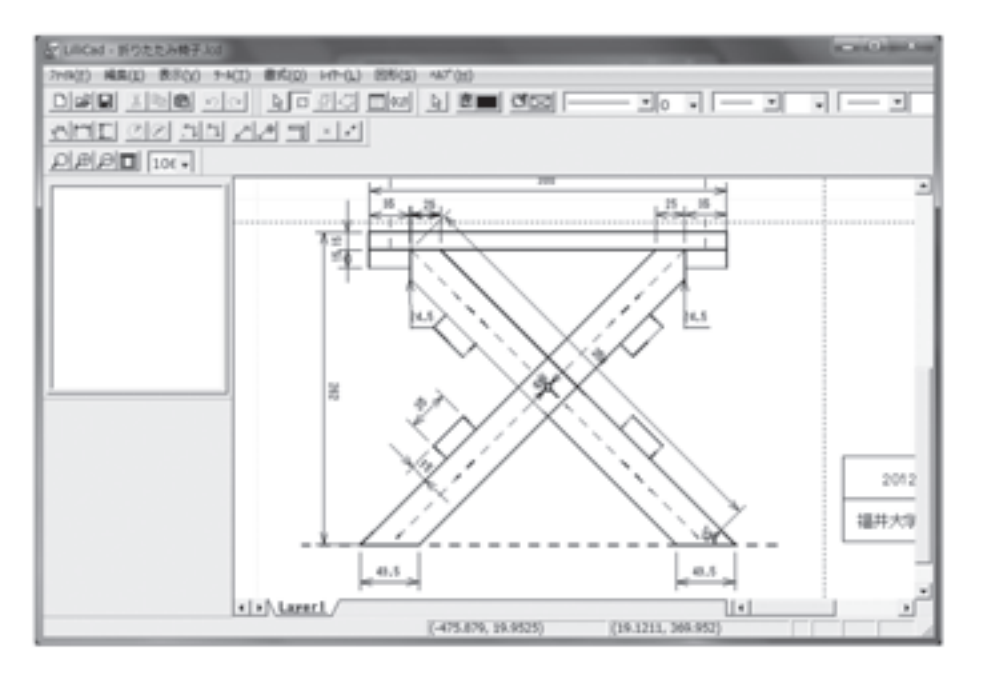

図1 LilliCad で製図をしている画面の様子

(2)「機械工学実験Ⅰ」での利用

毎年開講(毎週)の技術免許必修科目である本実験では,昨年度より,MathWorks 社製 の数値解析ソフトである「MATLAB」を 2 週分の授業で利用されている。2012 年に導入 された MATLAB (R2012a(7.14.0.739))本体に加えて,シミュレーションとモデルベース 環境である「simulink」を PC-02 にインストールして,授業に活用している(22)。

MATLAB については,それ自体の使用法の入門に加えて,それぞれの専門分野におけ る使い方の解説書や Web サイトも多数存在しており<sup>(23)-(25)</sup>, 機械工学系においては、シミ ュレーションソフトの定番であるという。

MATLAB を用いて波形解析をおこなっている画面を図2に示す。図2は、アプリケー ションのイメージ画面であって,実際の授業で利用しているものとは限らない。

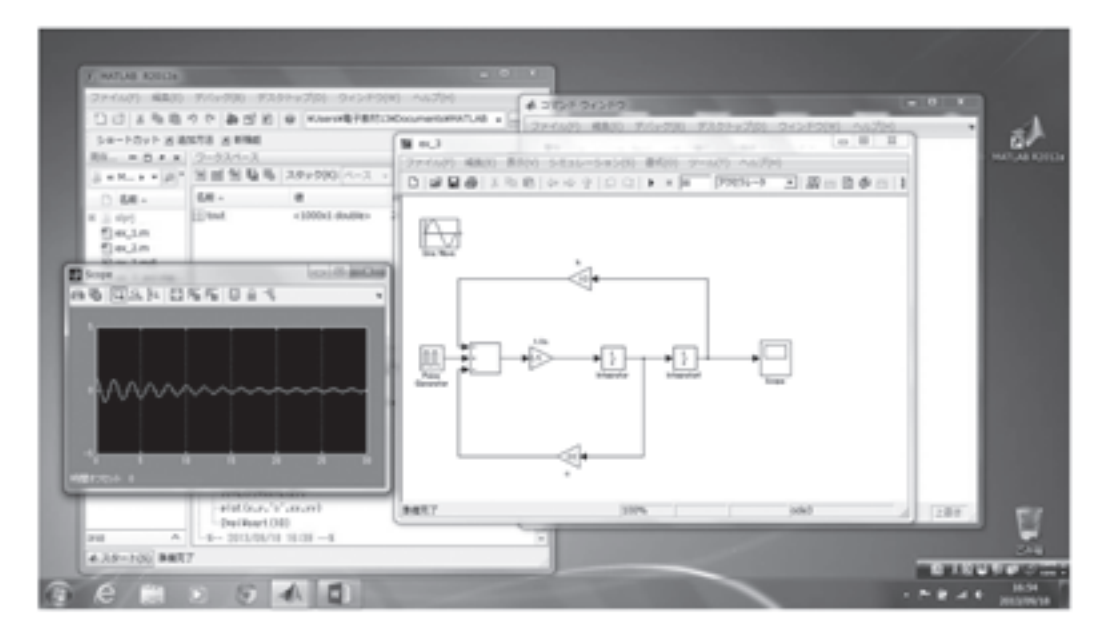

図2 MATLAB を用いて波形解析をおこなっているデスクトップ画面の様子

### 3.2 第一著者の担当授業での ICT 利用

(1)「家庭機械及び電気」での利用

本科目は,毎年開講(集中)の「中学校教科家庭に関する科目(以下,家庭免許科目)」の 必修科目であるが,技術科教員が分担で担当しており,第一著者担当の「電気」と「機械」 の一部では,PC-01 と PC-02 をインターネット利用と Web 上の授業資料閲覧用のために 利用している。本授業での実践については4.で報告する。

(2)「コンピュータネットワーク概論」での利用

本講義は,毎年開講の技術免許科目の座学であるが,教科書として利用している書籍に 載っていない最新の情報通信技術を調べるために教科書やプリントに加えて,学内 LAN に接続された PC-02 を併用している。今年度の授業では,たとえば,無線 LAN 規格であ る「IEEE802.11n」や「IEEE802.11ac」などの規格策定に携わる IEEE(米国電気電子協 会)のホームページ(26) や日本のネットワーク機器販売会社のホームページ(27)-(29) などを参 考にして,各規格の特徴や規格間のスピード比較,帯域幅の概念の確認をおこなった。 (3)「大学教育入門セミナー」での利用

今年度の生活科学教育コースの個別講義の第一著者担当は、1.5 コマあったが、そのな かで,種々の説明に液晶プロジェクタでスライドを提示するという通常の情報機器利用に

加えて,スレート PC 自体を体験的に利用させている。

(4)「教職実践演習」での利用

昨年度から,4 年次生に対して試行されている本科目の教科専門個人誌づくりの授業に おいて,過去のレポート課題ファイルの整理に PC を利用させたのはいうまでもない。こ れに加えて,それぞれの技術専門科目の演習や実習で作成した成果物の写真をディジタル カメラで撮影して,自身の個人誌や個人誌発表会の資料に載せ,実際に自身の受講した授 業で備わった知識や技術、技能について振り返らせた。

(5)「情報処理特論」「同演習」「情報科学特論」「同演習」での利用

これらの 4 科目は,第一著者の担当する大学院の情報技術分野の講義と演習であるが, 「コンピュータネットワーク概論」と同様に、知識の整理や確認のために学内 LAN 接続 されたノート型 PC を授業用プリントなどの資料とともに利用した。特に今年度は,受講 者が1名だけだったため、授業者の発問に対して、回答が困難な場合に、その場で知識の 確認ができる点で,良いと思われることも多々あったが,逆に,インターネット上の情報 にいつでも接触できるために,自身で工夫して知識を整理したり,記憶したり,さらには, 複数の受講生で協働したりするといった,従来重要視されていた学びの原点が失われる危 険性も否定できない。

### 4.大学の専門教育科目におけるICT利用実践

第一著者担当の本学部家庭科免許科目「家庭機械及び電気」の 2012 年度の集中授業で の実践と試行中の電気の実験の授業に関して報告する。

#### 4.1 「家庭機械及び電気」における実践

(1) 授業用 Web ページの紹介

ここ2年は, 毎年開講であるため, 毎年更新しているが, それ以前は, 隔年開講であっ たために授業のある奇数年度には更新していた。授業用 Web ページの 2012 年度版の一 部を図3に示す。項目だけのシンプルな作りである。

本授業用 Web ページは,教育地域科学部 Web サーバ「edu00」上で開設されており, 家庭電気関係と一部ではあるが,家庭機械関係のサイトなどにリンクが張られている。

授業では、授業用 Web ページからリンクされた法令関連のページにある「省エネ法」 や「家電リサイクル法」の条文をそれ自体の確認や内容の解説用資料とした。

また,家庭電化製品の安全な取扱いなどについて,紙媒体の資料とともに家電関連のリ ンク先サイトに掲載されている資料を用いた。現段階では,膨大な紙媒体の資料の代わり に重要性の比較的低いものを電子媒体で提示,閲覧させているという状況かもしれない。 240 福井大学教育地域科学部紀要(応用科学 技術編),4,2013

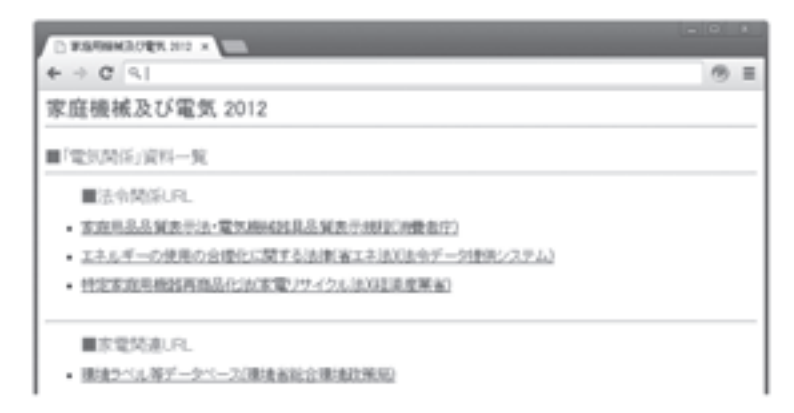

### 図3 「家庭機械及び電気」の授業用 Web ページ画面の様子

図3に記載されている電気関連のリンク先の名称を以下にあげる。

- ① 家庭電気関係
- ・法令関係

消費者庁「家庭用品品質表示法・電気機械器具品質表示規程」

「エネルギーの使用の合理化に関する法律」(法令データ提供システムより,いわ ゆる「省エネ法」)

経済産業省「特定家庭用機器再商品化法」(いわゆる「家電リサイクル法」)

・家電関連

環境省総合環境政策局「環境ラベル等データベース」

- 一般社団法人 日本電機工業会
- 一般財団法人 家電製品協会
- ② 家庭機械関係

ジャノメ学校サービス「学んで, 作って たのしいミシン」(30)

- JUKI 「Web ミシン博物館」(31)
- 手作りタウン「ミシンソーイング」(32)
- ミシン「本縫いの糸の動き」(33)
- はじめよう,自転車生活(34)
- Taka よろず研究所(35)
- (2) 授業での ICT 利用

通常の移動可能な 3 人掛けテーブルが 10 台備えられている演習室で,一人 1 台のノー ト型 PC(PC-02), および, スレート PC(PC-01)を利用して, 授業を進めた。受講者数が 14 名だったので,PC を使用しないときには,3 人掛けテーブルの中央の席に PC を置か せることも可能であり,長時間使わない時には,教室近辺の実験室の机上に置かせること でテーブルの狭さの対処をおこなった。

テーブル上に PC-01, および授業中配付の資料を並べた様子を図4に示す。スレート PC と資料だけでも, 3 人掛けテーブルのほぼ半分を占めてしまうので, 紙資料をなくし て,スレート PC 上で資料の内容確認をすれば,机上スペースは余裕ができるが,資料の 余白にメモをする学習形態を否定・全廃することは,知識の定着や学習内容の理解を深め るためには良いことだとは思えない。

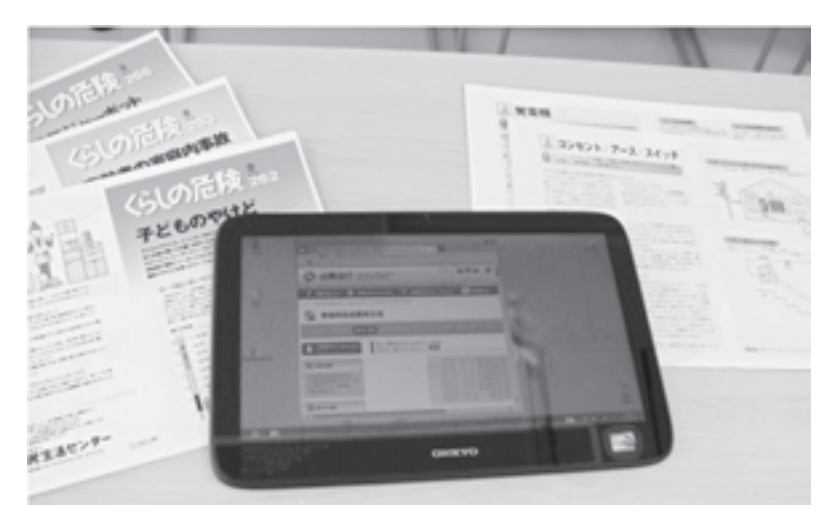

図4 「家庭機械及び電気」授業中の学生用テーブル上の様子

### 4.2 電気実験における ICT 利用の試行

平成 24 年度に生活科学教育領域(技術)の大学院生が試作した電気回路シミュレーショ ンシステムを併用した学生実験を想定し,試行をおこなっている。

実験テーブル上に実験機材であるオシロスコープや低周波発振器,実験回路が組まれた ブレッドボードに加えて,ノート型 PC とスレート PC,および実験手順書を並べた様子 を図5に示す。

図5の左下に実験の事前学習のための電気回路シミュレーションシステムの実験該当 箇所を表示させたスレート PC が置かれている。なお,図5は,ダイオードを用いた半波 整流回路において,平滑化のためのアルミ電解コンデンサを接続する前の状態である。機 材と PC, 資料によって,横幅 180cm, 奥行き 90cm の OA デスクをほぼ占有しており, 通常の実験の授業でおこなわれている 2-3 名の班でおこなう実験でなく,個人での実験に

適した環境かもしれない。

なお,電気回路シミュレーションシステムは,アドビ社製 Flash を用いて構築されてい る。オシロスコープやテスターなどの電気電子実験用の機材の取り扱いを事前に学ぶため に試作されており,今後の適切な改良や再構築により,実際の授業での使用に耐えうるも のに発展することが期待されている(36)。

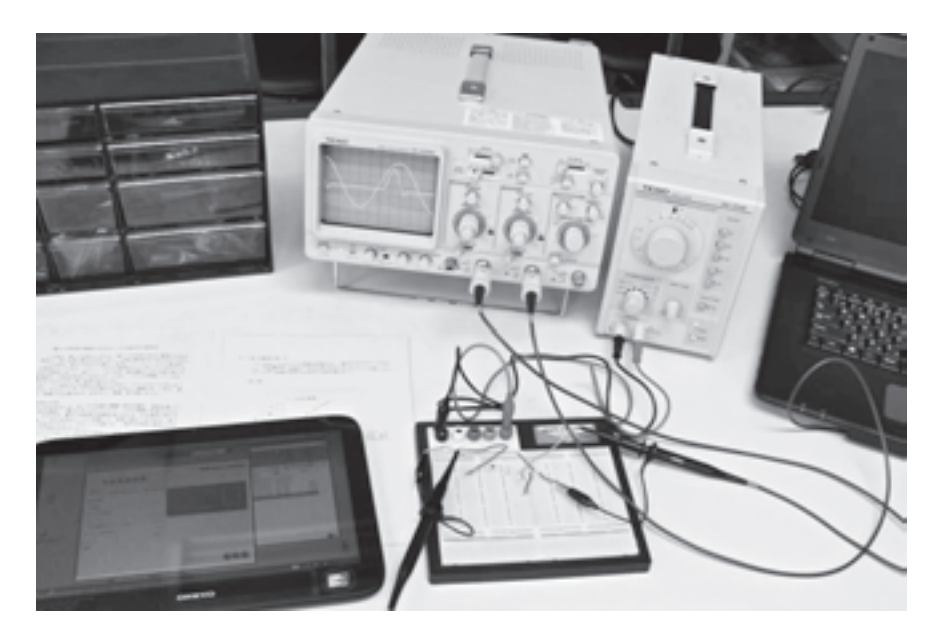

図5 電気実験中の実験機材や PC が置かれた机上の様子

## 5.高等学校におけるICT利用について

### 5. 1 高等学校におけるコンピュータの利用について

第二著者が勤務する北陸高等学校のクラス構成は,1 年生 17 クラス(普通科 15,商業科 2),2 年生 17 クラス(普通科 15,商業科 2),3 年生 17 クラス(普通科 14,商業科 3)の合 計で 51 クラスである。また,北陸学園として併設している北陸中学校は 1 年生 2 クラス, 2 年生 2 クラス,3 年生 2 クラスの計 6 クラス構成となっている。

生徒が共同利用できる PC が設置されているコンピュータ室は,第 1 コンピュータ室(生 徒用 40 台),第 2 コンピュータ室(生徒用 40 台),第 3 コンピュータ室(生徒用 40 台)の合 計3室あり, Windows 7 がストレスなく稼働するデスクトップ PC が備えられている。

これらの各部屋のコンピュータは,主に 2 年生の教科「情報 A」,商業科情報処理コー スの生徒のための教科「文書デザイン」「プログラミング」の授業や課題作成などの自習 に使われている。

また,平成 24 年 9 月に新校舎が完成し,各教室に天井吊り下げ型の液晶プロジェクタ が設置され,さらに,各教科に対しては書画カメラが 1 台導入されている。教科担当者に よっては積極的にこれらの機器を利用し,授業に ICT を取り入れている。しかし,教師 が PC などを操作し,生徒は前に映し出されたグラフの変化や映像などを見ているだけで あるといった受け身的な授業展開が一般的であるという現実がある。すなわち,生徒一人 ひとりが主体的に ICT を利用して授業に参加しているとは言い難い。その背景には,教 室内に生徒用の PC が用意されていないことが大きい。また,3 室あるコンピュータ室で の授業を考えても,先ほど述べたように普段は商業科の授業が多く入っているので,普通 科クラス,特に教室の場所の関係上,3 年 11 組の生徒が教室を移動しての授業は困難を 伴う。

### 5.2 教科「数学Ⅲ」における ICT 利用実践

ここでは,北陸高等学校での ICT 利用の例として,普通科特進コース 3 年 11 組での実 践について報告する。単元は「定積分と和の極限(区分求積法)」である。曲線で囲まれた 面積を求めるために長方形に分割し,その長方形の面積の和の極限として面積を求める方 法を区分求積法といい,これが積分の考えが生まれたもとになっていることは周知の事実 である。通常の数学の授業においては,数列の和の極限を定積分の計算で求めるといった, いわゆる計算問題に取り組むことが目的であり,それ自体が学びの主体となってしまって いるようである。

本来ならば,「求めたい面積を長方形で細分化すればするほど一定の値に収束する」と いうことを生徒に実感させたいのであるが,一般教室の黒板を用いた授業では,面積が一 定の値に収束していく様子を表現し、生徒に実感させることは困難である。また、非常に 簡単な曲線を与え,生徒に電卓を使用させても,数値計算ばかりに気をとられて,収束し ていくという様子を感じる余裕は見受けられない。

曲線に接する長方形を細分化していく様子を Basic プログラムで記述した「区分求積 法」を説明するためにプログラムの実行の様子をアニメーション GIF にしてインターネ ット上に公開している例も見受けられるが(37),このような比較的よくできていると思われ るたぐいの教材の利用であっても,生徒にとっては能動的な学びにはなりにくいと思われ る。

そこで,教科「数学Ⅲ」において,以下の手順で ICT 利用の実践を試みた。

- ① 積分ができる簡単な曲線を与える
- ② 4 分割ぐらいまでは手で計算させる(図6では,5 分割と 6 分割)
- ③ 10,100 分割などは PC で計算をさせ,長方形の面積が一定の値に収束していく

#### 様子を実感させる

3年11組の生徒は理工系学部の大学への進学を希望しているため、将来的には、大学 において,手計算では答えを得ることが困難な数式に対して,計算機利用により,様々な 手法を用いて評価していくことになる。そこで、今回は、簡単なケースではあるが、積分 値を求めるにあたり,PC を活用して面積を用いて不等式として表現した。

図6と図7に第二著者である授業者が一般教室の黒板に「区分求積法」の説明のために 提示している画面を示す。

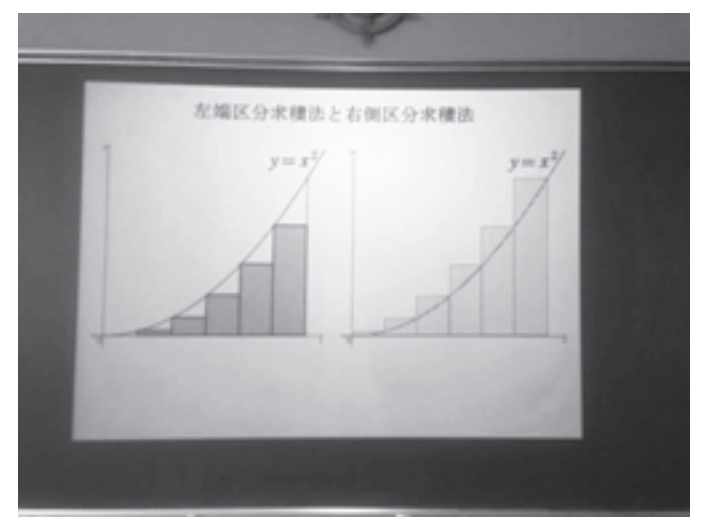

図6 プロジェクタを用いて黒板に投影している様子

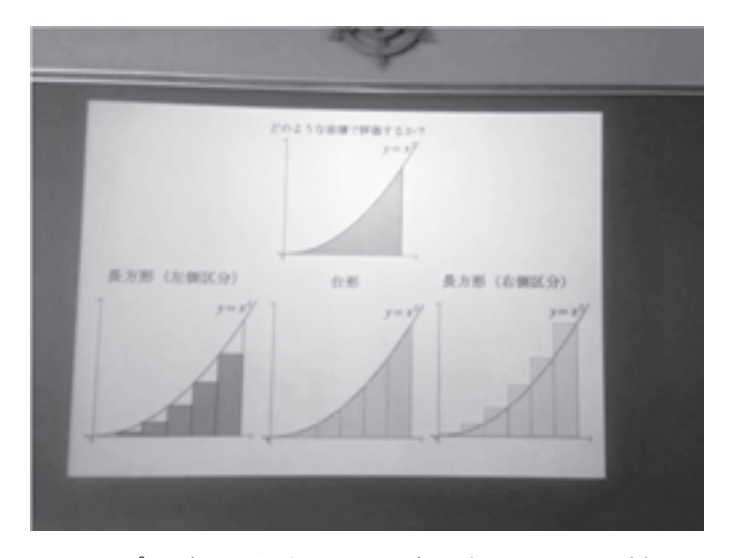

図7 プロジェクタを用いて黒板に投影している様子

この実践においても,4 分割までは生徒は電卓などを用いて実際に計算し,その後は, PC を用いて分割数を増やして,面積を求めさせた。

これら一連の生徒の試みと授業者の実践は,生徒の学びたい,知りたいといった「真理 の追究」の姿勢を手助けするものと考えている。

### 6.むすび

本論文では、福井大学教育地域科学部学校教育課程生活科学教育コース、および、福井 大学大学院教育学研究科教科教育専攻生活科学教育領域(技術)における授業の中での,第 一著者をはじめとする技術科教育サブコースを担当する教員の情報機器や ICT の活用の 実践事例を報告した。さらに,第二著者の勤務する北陸高等学校において,ICT を活用し た数学の授業の一例として,定積分の概念をイメージさせる授業での実践を紹介した。

4.で示した家庭免許科目では,スレート PC やノート型 PC を用いて,紙媒体の資料 に代わりに PDF ファイルや Web サイトを閲覧させる試みが中心であり,ICT を活用した 受講者と授業者との双方向の授業にはいまだいたっていない。ただ,通常の発問やその回 答によって,双方向的な授業になっているので,すべてのやり取りの ICT 化を目指す必 要はなく,今回の授業での実践のように 10 名から 20 名程度の大学での専門科目であれ ば,本論文で紹介したような ICT 利用で十分かもしれない。

また、電気実験の授業では、スレート PC を用いて、機材の使い方を学びながら実験を 進めるスタイルを提案しているわけではあるが,電子マニュアルといったものは,世間に は既に存在しているので,それぞれの授業にカスタマイズできる汎用性の高いコンテンツ の開発が必須である。

本論文で示した一般教室での ICT 利用の授業は,今後も増えていくことが予想される。 著者らは,通常の方法で進められる授業においても,ICT を利用することでより効果的に 補完できると考えている。それを実現するためにより良い ICT 活用方法と必要であれば, 授業用のコンテンツの開発を進めたいと考えている。

# 参考文献

- (1) 文部科学省:「学校教育の情報化に関する懇談会」;http://www.mext.go.jp/a\_menu/ shotou/zyouhou/1292783.htm
- (2) 文部科学省:「教育の情報化ビジョン(骨子)」の公表について(平成22年8月26日公 表)」;http://www.mext.go.jp/b\_menu/houdou/22/08/1297089.htm
- (3) 文 部 科 学 省 :「 教 育 の 情 報 化 に 関 す る 手 引 ( 平 成 22 年 10 月 29 日公表 ) 」; http://www.mext.go.jp/a\_menu/shotou/zyouhou/1259413.htm
- (4) 文部科学省:「学校における教育の情報化の実態等に関する調査結果(平成23年3月現 在)(平成23年8月31日公表)」;

http://www.mext.go.jp/a\_menu/shotou/zyouhou/1287351.htm

(5) 総務省:「『フューチャースクール推進事業』の実証研究に係る請負先と実証校の決定 (平成22年8月6日公表)」;

http://www.soumu.go.jp/menu\_news/s-news/01ryutsu05\_01000001.html

- (6) 総務省:「フューチャースクール推進事業」; http://www.soumu.go.jp/main\_sosiki/joho\_tsusin/kyouiku\_joho-ka/future\_school.ht ml
- (7) エヌ・ティ・ティ・コミュニケーションズ:「東日本地域における ICT を利活用した 協働教育の推進に関する調査研究 報 告 書」; http://www.soumu.go.jp/main\_sosiki/joho\_tsusin/kyouiku\_joho-ka/pdf/ict-report\_ea st-japan.pdf (2012)
- (8) 富士通総研:「西日本地域における ICT を利活用した協働教育の推進に関する調査研 究 報告書」;

http://www.soumu.go.jp/main\_sosiki/joho\_tsusin/kyouiku\_joho-ka/pdf/ict-report\_we st-japan.pdf (2012)

- (9) 総務省:「教育分野における ICT 利活用推進のための情報通信技術面に関するガイド ライン(手引書)2011~フューチャースクール推進事業をふまえて~」; http://www.soumu.go.jp/main\_sosiki/joho\_tsusin/kyouiku\_joho-ka/pdf/future\_schoo l-guideline\_2011.pdf (2011)
- (10) 総務省:「教育分野における ICT 利活用推進のための情報通信技術面に関するガイド ライン(手引書)2013(小学校版及び中学校・特別支援学校版)」の公表;

http://www.soumu.go.jp/menu\_news/s-news/01ryutsu05\_02000032.html(2013  $\#$  4 月 12 日)

(11) 総務省:「教育分野におけるICT利活用推進のための情報通信技術面に関するガイド ライン(手引書)2013~実証事業3年間の成果をふまえて~ 小学校版」;

http://www.soumu.go.jp/main\_content/000218505.pdf (2013)

- (12) 総務省:「教育分野におけるICT利活用推進のための情報通信技術面に関するガイド ライン(手引書)2013~実証事業2年目の成果をふまえて~ 中学校・特別支援学校 版」; http://www.soumu.go.jp/main\_content/000218507.pdf  $(2013)$
- (13) 小泉力一:教育と ICT「フューチャースクール推進事業、3 年間で得られたものは-ガイドラインに見る小学校 10 校の成果-」;

http://pc.nikkeibp.co.jp/article/column/20130424/1088222/?rt=nocnt (2013 年 4 月 25 日)

(14) 堀田龍也:チエル Web マガジン「学びのイノベーション事業」と「フューチャース クール推進事業」に見る『21世紀にふさわしい学校教育』とは?;

http://www.chieru-magazine.net/special/entry-931.html (2012年4月16日)

(15) 日本教育工学協会:「教育の情報化」実践セミナー 2013 in 富山 ICT活用が定着 する校内研修・教員研修;

http://www.jaet.jp/katudou/s130713toyama.html (2013年7月13日)

- (16) 独立行政法人教員研修センター:高等学校専門教科で利用できる教材; http://www.nctd.go.jp/senmon/index.html
- (17) 塚本,櫻木,荒川:「一般教室での情報機器利用授業に関する一考察」;福井大学教 育地域科学部紀要, 第1号,pp.235-252(2011)
- (18) 塚本,櫻木,藤井:「一般教室でのスレートPCを用いた電子教材の活用に関する一考 察」;福井大学教育地域科学部紀要, 第2号, pp.249-268(2012)
- (19) らんゆうじろう:らんゆうソフト;http://www.pluto.dti.ne.jp/~ran-yu/
- (20) LilliCad: Vector; http://www.vector.co.jp/soft/dl/win95/business/se096068.html
- (21) 窓の杜:http://www.forest.impress.co.jp/
- (22) MathWorks 社日本法人ホームページ:http://www.mathworks.co.jp/
- (23) 桂田祐史:MATLAB 使い方入門; http://www.math.meiji.ac.jp/~mk/labo/text/matlab/(2013 年 9 月 20 日最終更新)
- (24) 吉田和信:MATLAB 教材;http://ecs.riko.shimane-u.ac.jp/ ~kyoshida/matlab.htm(2002 年 1 月 31 日最終更新)

(25) 神経科学・心理学研究者のための MATLAB 講座;

http://www.jichi.ac.jp/brain/mat/(2008 年 7 月 28 日最終更新)

- (26) IEEE: http://www.ieee.org/index.html
- (27) 株式会社バッファロー:http://buffalo.jp/
- (28) 株式会社アライドテレシス:http://www.allied-telesis.co.jp/
- (29) 株式会社 アイ・オー・データ機器:http://www.iodata.jp/
- (30) ジャノメ:ジャノメ学校サービス小学校家庭科補助教材「学んで,作って たのしい ミシン」;http://www.janome.co.jp/gakuhan/topics/kyozai.html
- (31) JUKI:JUKI 「Web ミシン博物館」;http://www.juki.co.jp/jp/muse/index.html
- (32) 手芸を楽しむウェブサイト「手作りタウン」:この春,始める・楽しむ「ミシンソー  $\langle \rangle$  /  $\rangle$  ; http://www.tezukuritown.com/special/1004sewing/
- (33) ウィキペディア:ミシン「本縫いの糸の動き」;http://ja.wikipedia.org/wiki/ミシン
- (34) ネオストリート:はじめよう,自転車生活;

http://www.neostreet.co.jp/bicycle/life/index.htm

- (35) Taka@よろず研究所:Taka よろず研究所「自転車」; http://www.geocities.jp/taka\_laboratory/#Bicycle
- (36) 劉,塚本:「Flash を用いた電気回路シミュレーションシステムの構築」;日本産業技 術教育学会第 24 回北陸支部大会講演論文集;p.11(2012 年 11 月 10 日)

(37) 堂薗幸夫:Here Is DOZONO Home Page; http://www.synapse.ne.jp/~dozono/math/anime/kubun.htm

※参考文献のURLについては、2013年9月30日にWebページの存在を確認している。